# QUIJOTE MFI Data Release 1: Explanatory Supplement

## QUIJOTE collaboration

### v1.1: May 12th, 2023

# Contents

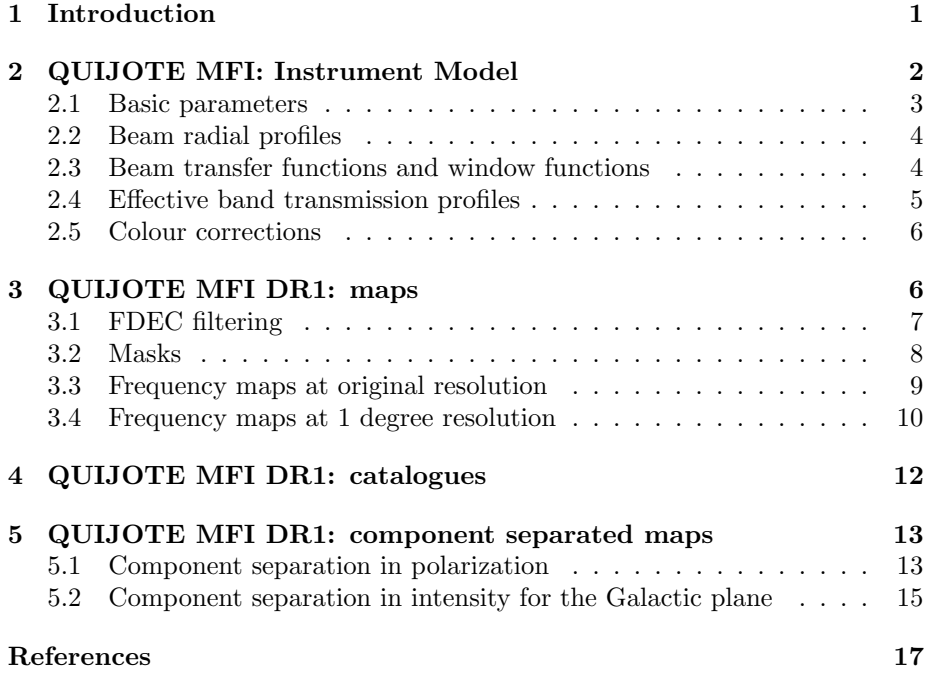

# <span id="page-0-0"></span>1 Introduction

This Explanatory Supplement is a reference text accompanying the public data products that result from the first QUIJOTE MFI wide survey Data Release

 $(DR1)$  [Rubiño-Martín et al., 2023]. It includes the description of all the prod-ucts available via the QUIJOTE web pages<sup>[1](#page-1-1)</sup> and the RADIOFOREGROUNDS project web pages<sup>[2](#page-1-2)</sup>.

MFI was a multi-channel instrument that operated between November 2012 and October 2018. It was mounted on the first QUIJOTE telescope. It consisted of four polarimeters (also called "horns"). Horns 1 and 3 operated in the band 10–14 GHz, while horns 2 and 4 operated at 16–20 GHz. Using frequency filters in the back-end module of the instrument, each horn provided outputs in two frequency sub-bands, each one with an approximate bandwidth of  $\Delta \nu = 2 \text{ GHz}$ . There were a total of 8 outputs for each polarimeter, and these were then fed into the Data Acquisition Electronics. In total, the MFI provided four frequency bands centred around 11, 13, 17 and 19 GHz, with each band being covered by two independent horns.

The QUIJOTE MFI wide survey covers all the visible sky from the Teide Observatory (latitude  $28.3^{\circ}$ ) with elevations greater than  $30^{\circ}$  (more than  $29\,000\,\text{deg}^2$ ). The final wide survey maps included in this release were obtained with approximately 9 000 h of observing time, and only use data from horns 2, 3 and 4.

The distribution of released data products associated with the QUIJOTE MFI wide survey papers contains the following items:

- Reduced Instrument Model containing basic parameters, beam radial profiles and window functions for each MFI horn, effective bandpasses and colour corrections (see Section [2\)](#page-1-0).
- Final frequency maps (11, 13, 17, 19 GHz) in intensity and polarization, both at native and one degree resolution. Additionally, one set of null tests maps (half1/2 for independent baselines) (see Section [3\)](#page-5-1).
- Radio source catalogues associated to the paper [Herranz et al. \[2023\]](#page-16-2) (see Section [4\)](#page-11-0).
- Maps obtained after component separation in polarization, as described in [de la Hoz et al. \[2023\]](#page-16-3) (see Section [5.1\)](#page-12-1).

### <span id="page-1-0"></span>2 QUIJOTE MFI: Instrument Model

The "Reduced Instrument Model" (hereafter RIMO) is a set of four FITS files containing selected characteristics of the QUIJOTE MFI instrument that are needed by users who work with the released data products.

The MFI wide survey contains 4 frequency maps, namely 11, 13, 17 and 19 GHz. Each frequency map is build from either one or two individual frequency maps per horn ("channels"). The maps at 11 and 13 GHz are directly those of horn 3, while the 17 and 19 GHz maps are obtained from the combination of two channels (from horns 2 and 4). To refer to individual channels (i.e., frequency

<span id="page-1-1"></span> $\rm ^1QUIJOTE:$  <http://research.iac.es/proyecto/quijote>

<span id="page-1-2"></span><sup>2</sup>RADIOFOREGROUNDS: <http://www.radioforegrounds.eu/>

maps per horn), we follow the notation  $H =$ horn and  $FF =$ frequency, where H can be 2, 3 or 4, and  $FF$  takes values 11, 13, 17 and 19. The six channels used for the MFI wide survey are contributing to the final frequency maps as shown in Table [1.](#page-2-1)

Table 1: MFI channels contributing to the final maps.

<span id="page-2-1"></span>

| Final map          | MFI channels |
|--------------------|--------------|
| $11\,\mathrm{GHz}$ | 311          |
| $13\,\mathrm{GHz}$ | 313          |
| $17\,\mathrm{GHz}$ | 217, 417     |
| $19\,\mathrm{GHz}$ | 219, 419     |

The final maps at 17 and 19 GHz have been produced as a linear combination of those for horns 2 and 4. For simplicity in the computation of effective beams, frequencies and colour corrections, we adopted constant weights for this combination. Using these weights, that are given in Table [2,](#page-2-2) the combined map at 17 GHz is obtained as

$$
m_{17} = w_{217}m_{217} + w_{417}m_{417}, \tag{1}
$$

and similarly, the 19 GHz map is given by

$$
m_{19} = w_{219}m_{219} + w_{419}m_{419}.\tag{2}
$$

Note that the weight factors are different for intensity and polarization maps.

#### <span id="page-2-0"></span>2.1 Basic parameters

The basic performance parameters describing the QUIJOTE MFI wide survey (horns contributing to each map, central frequencies, bandwidths and average beam properties) are summarised in Table [3.](#page-3-2) The electronic version of this table is given as a binary table in the file

```
rimo_quijote_mfi_params_dr1.fits
```
A detailed description of how all these parameters are computed is given in Génova-Santos et al. [2023].

<span id="page-2-2"></span>Table 2: Constant weight factors used to produce the combined 17 and 19 GHz MFI wide survey maps. We include only the weight factors for horn 4, as those for horn 2 can be obtained as  $w_{217} = 1 - w_{417}$  and  $w_{219} = 1 - w_{419}$ . Extracted from Table 9 in Rubiño-Martín et al. [2023].

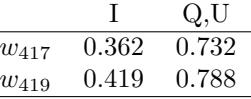

<span id="page-3-2"></span>Table 3: QUIJOTE-MFI basic performance parameters. Extracted from Table 3 in Rubiño-Martín et al. [2023].

| Parameter                                                      | $11$ GHz | $13 \text{ GHz}$ | $17 \text{ GHz}$ | $19 \text{ GHz}$ |
|----------------------------------------------------------------|----------|------------------|------------------|------------------|
| MFI horns contributing to these bands                          | 3        | 3                | 2.4              | 2,4              |
| Centre frequency (nominal), $\nu_0$ (GHz)                      | 11.1     | 12.9             | 16.8             | 18.8             |
| Effective frequency <sup><i>a</i></sup> (GHz)                  | 10.98    | 12.89            | 16.85            | 18.85            |
| Bandwidth (GHz)                                                | 2.17     | 2.20             | 2.24             | 2.34             |
| Beam FWHM (arcmin)                                             | 55.38    | 55.84            | 38.95            | 40.32            |
| Main beam solid angle, $\Omega_{\rm mb}$ (10 <sup>-4</sup> sr) | 2.748    | 2.781            | 1.362            | 1.428            |
| Beam ellipticity <sup>b</sup> , e                              | 0.013    | 0.040            | 0.034            | 0.035            |
| Antenna sensitivity, $\Gamma$ ( $\mu$ K <sub>CMB</sub> /Jy)    | 961.9    | 703.8            | 847.0            | 645.2            |

<sup>*a*</sup> Computed for  $\alpha = -1$ ,  $\nu_e(\alpha = -1)$ 

<sup>b</sup> The ellipticity is defined here as  $e = 1 - \text{FWHM}_{\text{min}} / \text{FWHM}_{\text{max}}$ .

#### <span id="page-3-0"></span>2.2 Beam radial profiles

The normalised (and radially averaged, 1D) beam radial profiles for all MFI channels contributing to the final wide survey maps are given in this FITS file:

rimo\_quijote\_mfi\_beamrp\_dr1.fits

The file contains a BINTABLE extension with the data. This extension consists of a 7-column table that contains the radial vector  $(\theta)$ , in degrees), and the six individual beam radial profiles,  $r_{\rm p}^{HFF}(\theta)$  for each MFI channel. We follow the standard notation, with  $H = \text{horn}$  and  $FF = \text{frequency}$ . The six radial profiles are shown in the left panel of Figure [1.](#page-4-1)

The combination of maps from horns 2 and 4 is a linear process, and this linearity is preserved in the calculation of the "effective" beam. Therefore, the weighted mean of the radial profiles from horns 2 and 4, applying the coefficients shown in Table [2,](#page-2-2) would lead to the exact radial profiles of the effective beams corresponding to the combined maps at 17 and 19 GHz. For example, the radial profile for the 17 GHz map is given by

$$
r_{\rm p}^{17\,\rm GHz}(\theta) = w_{217} \, r_{\rm p}^{217}(\theta) + w_{417} \, r_{\rm p}^{417}(\theta). \tag{3}
$$

### <span id="page-3-1"></span>2.3 Beam transfer functions and window functions

The beam window functions for all MFI channels contributing to the final wide survey maps can be computed as

$$
W_{\ell} = B_{\ell}^2,\tag{4}
$$

where  $B_{\ell}$  represents the corresponding beam transfer function. The beam transfer functions are given in this FITS file:

```
rimo_quijote_mfi_beamtf_dr1.fits
```
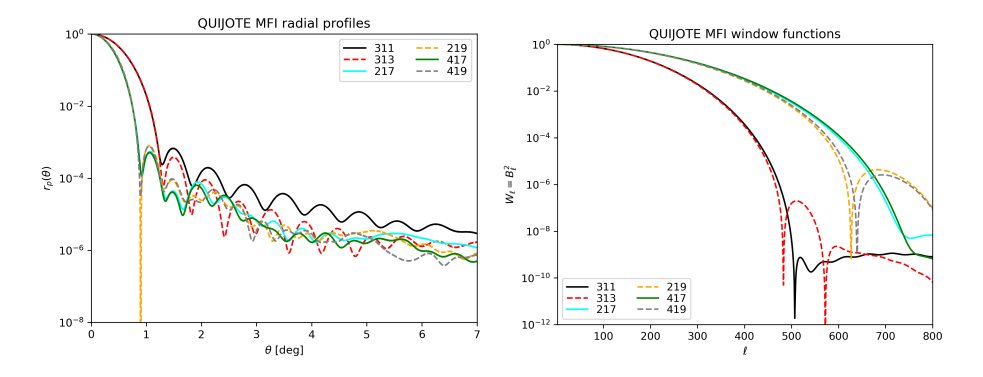

<span id="page-4-1"></span>Figure 1: Left: Beam radial profiles. Right: Beam window functions.

The file contains a BINTABLE extension with the data. This extension consists of a 7-column table that contains the multipole  $(\ell)$ , and the individual beam transfer functions,  $B_{\ell}^{HFF}$  for each MFI channel. We follow the usual notation  $H =$ horn and  $FF =$ frequency. The six window functions are shown in the right panel of Figure [1.](#page-4-1)

The calculation of the beam transfer function from the beam radial profile is a linear process. Therefore, as for the beam radial profiles (see previous section), linearity is also preserved in the calculation of the "effective"  $B_{\ell}$  of the combined maps of horns 2 and 4. Then, the weighted mean of the  $B_{\ell}$  of horns 2 and 4, using the coefficients shown in Table [2,](#page-2-2) would lead to the exact effective  $B_{\ell}$  associated with the combined maps at 17 and 19 GHz. Effective window functions should be calculated by squaring these effective beam transfer functions. For example, the beam transfer function for the 17 GHz map is given by

$$
B_{\ell}^{17 \text{ GHz}} = w_{217} B_{\ell}^{217} + w_{417} B_{\ell}^{417}.
$$
 (5)

#### <span id="page-4-0"></span>2.4 Effective band transmission profiles

The effective filter bandpasses for all MFI channels contributing to the final wide survey maps are given in

#### rimo\_quijote\_mfi\_bandpass\_dr1.fits

The file contains a BINTABLE extension with the data. This extension consists of a 9-column table. The frequency sampling of a given bandpass changes for different MFI horns. Thus, we provide a separated frequency vector for each horn. For horn 3, the frequency vector is given by FREQ\_H3 (in GHz), and then two associated bandpass profiles for the 311 and 313 bands are given by BP\_311 and BP 313, respectively. In summary, the 9 columns have names FREQ H3, BP 311, BP 313, FREQ H2, BP 217, BP 219, FREQ H4, BP 417 and BP 419. The six bandpasses are shown in Figure [2.](#page-5-2)

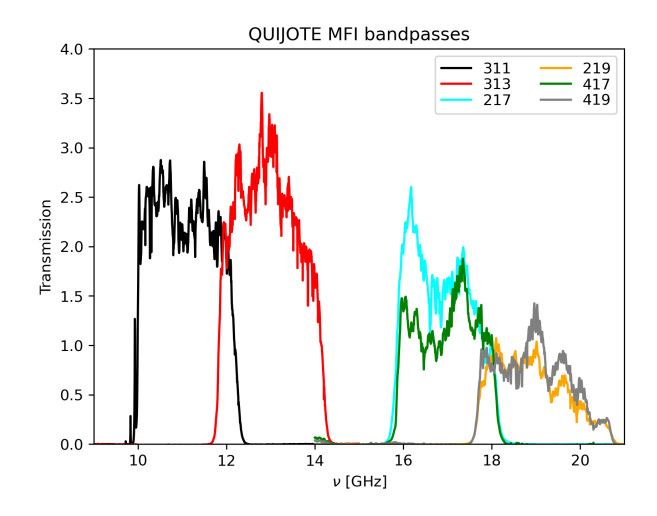

<span id="page-5-2"></span>Figure 2: MFI effective band transmission profiles for horns 2, 3 and 4.

#### <span id="page-5-0"></span>2.5 Colour corrections

The colour corrections for the MFI wide survey maps can be derived from the associated bandpasses given in the previous subsection, following the procedures explained in Génova-Santos et al. [2023].

Once they have been computed, colour corrections can be accurately described in terms of second order polynomials as a function of the spectral index  $\alpha$ . For a sky emission having a flux density law  $S_{\nu} \propto \nu^{\alpha}$ , the coefficients  $C(\nu_0, \alpha)$ provide the multiplicative correction factor to the measured flux density for the MFI frequency map at nominal frequency  $\nu_0$ . These corrections are almost identical for intensity and polarization. Table [4](#page-6-1) contains the coefficients for the final MFI wide survey maps. These numbers are also included in the public code fastcc [\[Peel et al., 2022\]](#page-16-5).

In order to reproduce the numbers above, we note that calculation of the exact colour corrections to be applied to the combined maps at 17 and 19 GHz entails calculation of the colour corrections of horns 2 and 4 independently. Then the final coefficient for a given frequency  $FF = 17$  or 19 GHz, should be calculated as

$$
C_{FF} = \frac{1}{\frac{w_{2FF}}{C_{2FF}} + \frac{w_{4FF}}{C_{4FF}}},\tag{6}
$$

where  $w_{2FF} = 1 - w_{4FF}$  and  $w_{4FF}$  is the weight quoted in Table [2](#page-2-2) for frequency FF. This combination is also included in FASTCC and can be called directly.

# <span id="page-5-1"></span>3 QUIJOTE MFI DR1: maps

This section presents the QUIJOTE MFI wide survey maps described in Rubiño-Martín et al.  $[2023]$ . They correspond to four maps at nominal frequencies 11,

<span id="page-6-1"></span>Table 4: Colour correction coefficients,  $C(\alpha, \nu_0) = c_0 + c_1 \alpha + c_2 \alpha^2$ . The colour corrected temperature is obtained as  $C(\alpha, \nu_0)T$ , with T being the uncorrected measurement. Extracted from Table 4 in Rubiño-Martín et al. [2023].

| Band | $\nu_0$ | $c_0$ | c <sub>1</sub> | C9.       |
|------|---------|-------|----------------|-----------|
| 11   | 11.1    | 0.981 | 0.0125         | $-0.0015$ |
| 13   | 12.9    | 1.001 | 0.0018         | $-0.0012$ |
| 17   | 16.8    | 1.007 | $-0.0022$      | $-0.0007$ |
| 19   | 18.8    | 1.007 | $-0.0020$      | $-0.0008$ |

13, 17 and 19 GHz. As explained above, the maps at 11 and 13 GHz are directly those obtained from MFI horn 3. However, the maps at 17 and 19 GHz have been produced as a linear combination of those for MFI horns 2 and 4, using the constant weights given in Table [2.](#page-2-2) All QUIJOTE MFI sky maps and associated masks are presented in HEALPix format with RING ordering, with a default value of  $N_{\rm side} = 512$ , and using Galactic coordinates. Sky maps contain Stokes I,  $Q$  and U parameters, which are given in CMB thermodynamic units  $(mK_{CMB})$ . Stokes Q and U parameter maps follow the COSMO convention<sup>[3](#page-6-2)</sup> for polarization angles from HEALPix. In order to convert from COSMO to IAU, you have to swap the sign of the U Stokes parameter.

The global properties of these MFI wide survey maps (noise levels in intensity and polarization, correlation properties between different maps, atmospheric residuals, etc) are described in Rubiño-Martín et al. [2023]. As a summary, we mention here that the sensitivities in polarization (Stokes Q and U maps) are within the range  $35-40 \mu K$  per 1-degree beam. In intensity, they are within the range  $60-200 \mu K$  per 1-degree beam (due to the MFI receiver design, the  $1/f$  component is not cancelled by the correlation receiver in the intensity measurements; for this reason, the intensity maps have clear  $1/f$  residuals on large scales, particularly in the two highest frequency bands). Moreover, there are also well-known noise correlations at the TOD level (also called "common mode  $1/f$  noise") between channels of the same horn, which are inherited by the final maps. Because of this, the 11 and 13 GHz maps have some common (correlated) noise, and the same happens with the 17 and 19 GHz maps.

#### <span id="page-6-0"></span>3.1 FDEC filtering

After the map-making step, the resulting MFI maps still present some residual RFI and large-scale patterns, which are corrected during a post-processing stage. As explained in Rubiño-Martín et al. [2023], generally the residual RFI signals appear at fixed azimuth locations, and thus these features are projected onto the maps in stripes of constant declination.

This residual RFI is removed using a function of the declination (hereafter FDEC), which is extracted directly from the maps as the median of all pixels

<span id="page-6-2"></span> $\frac{3}{3}$ <https://healpix.jpl.nasa.gov/html/intronode12.htm>.

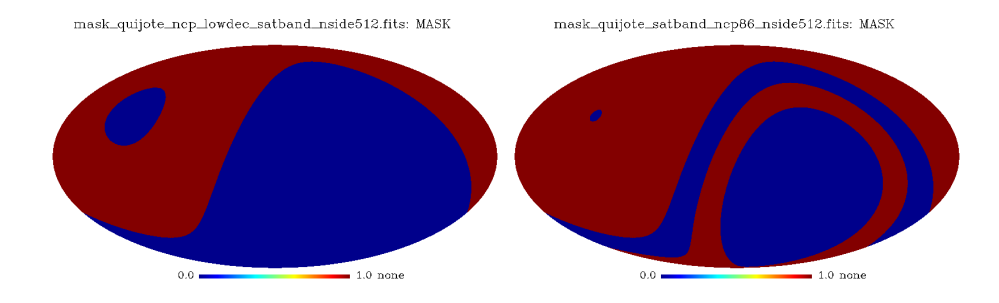

<span id="page-7-1"></span>Figure 3: Masks associated to the QUIJOTE DR1. Left: standard analysis mask (NCP+lowdec+satband). Right: satband+npc86.

with the same declination. This template function is built using a  $|b| < 10°$  mask to exclude emission from the Galactic plane, and specific masks in intensity and polarization for each frequency channel excluding the 10 per cent of the brightest pixels. The procedure is applied, separately, both in intensity and polarization. In polarization, the maps are first rotated to local (equatorial) coordinates in order to extract the correction function. In this way, the RFI contamination from static sources in local coordinates appears as a constant signal in a given declination band. The code for performing this FDEC filtering can be obtained from <https://github.com/jarubinomartin/sancho>.

When correlating the final QUIJOTE MFI wide-survey maps with external datasets, it should be taken into account that those large scale modes are not present in the QUIJOTE maps. For a direct comparison, the FDEC filtering should also be applied to the external datasets.

#### <span id="page-7-0"></span>3.2 Masks

In this data release we include two specific sky masks related to QUIJOTE MFI analyses.

mask\_quijote\_ncp\_lowdec\_satband\_nside512.fits mask\_quijote\_satband\_ncp86\_nside512.fits

The first one corresponds to the default analysis mask used for most of the scientific analyses in the QUIJOTE MFI papers. It excludes the North Celestial Pole region for declinations above  $\delta = 70^{\circ}$ , the low declination region below  $\delta = -12^{\circ}$ , and the satellite band  $(-12^{\circ} < \delta < 6^{\circ})$ . The second mask, labelled as satband+ncp86, is applied by default to all the released MFI maps to exclude emission in the geostationary satellite band, and to keep the same sky coverage around the NCP in all maps (removing declinations above  $\delta = 86^{\circ}$ ). Both masks are depicted in Figure [3.](#page-7-1)

#### <span id="page-8-0"></span>3.3 Frequency maps at original resolution

The main version of the frequency maps correspond to the MFI wide survey maps at their native (original) angular resolution. The FITS filenames are of the form:

```
quijote_mfi_skymap_XXghz_NSIDE_dr1{coverage}.fits
```
where XX are two digits to indicate the nominal QUIJOTE MFI frequency band (possible values are 11, 13, 17 and 19), "NSIDE" is the HEALPIX  $N_{side}$  value of the map (default is 512), and "coverage" indicates which part of the database is used in each map (for this data release, no tag indicates full data, but we also provide also half mission nulltest maps named half1 and half2). For the full dataset, we present four maps:

quijote\_mfi\_skymap\_11ghz\_512\_dr1.fits quijote\_mfi\_skymap\_13ghz\_512\_dr1.fits quijote\_mfi\_skymap\_17ghz\_512\_dr1.fits quijote\_mfi\_skymap\_19ghz\_512\_dr1.fits

The file sizes are approximately 108MB each.

The FITS files for these sky maps contain a minimal primary header with no data, and a BINTABLE extension containing the data. This extension consists of a 9-column table that contains the signal (Stokes I, Q and U parameters), hit-counts for intensity and polarization maps (same for Q and U), weight maps for I, Q and U, and the covariance between Q and U, all in HEALPix format (see details in Table [5](#page-10-0) below). Checksum values are included in the extended headers. Hit counts correspond to the number of 40 ms samples contributing to each pixel. We recall that the original MFI data sampling rate was 1 ms, but for the generation of the wide survey maps, all time streams are binned in 40 ms samples. Thus, the total integration time per pixel in seconds can be obtained as  $0.04N_{\text{hits}}$ .

The binning process allows us to assign a variance  $\sigma_i^2$  to each binned sample *i*, which we used to define the associated weights  $(w_i = 1/\sigma_i^2)$ . When propagated through the entire pipeline and map-making steps, the resulting weight maps are generated. They are delivered here, together with the associated covariance maps between Stokes Q and U parameters. Both the weight and covariance maps are renormalised using the factors described in Table 12 of Rubiño-Martín et al. [\[2023\]](#page-16-1) to also account for residual 1/f noise. In this way, we guarantee that they properly match the one-point statistics for noise levels derived from the nulltest maps.

Keywords in the extended header indicate the coordinate system ( "GALAC-TIC"), the HEALPix ordering scheme ("RING"), the telescope name ("QUI-JOTE QT1"), the list of MFI channel(s) used, and central frequency ("FREQ"). The "COSMO" polarization convention is specified in the "POLCCONV" keyword. The "COMMENT" fields provide a basic summary of the product, and

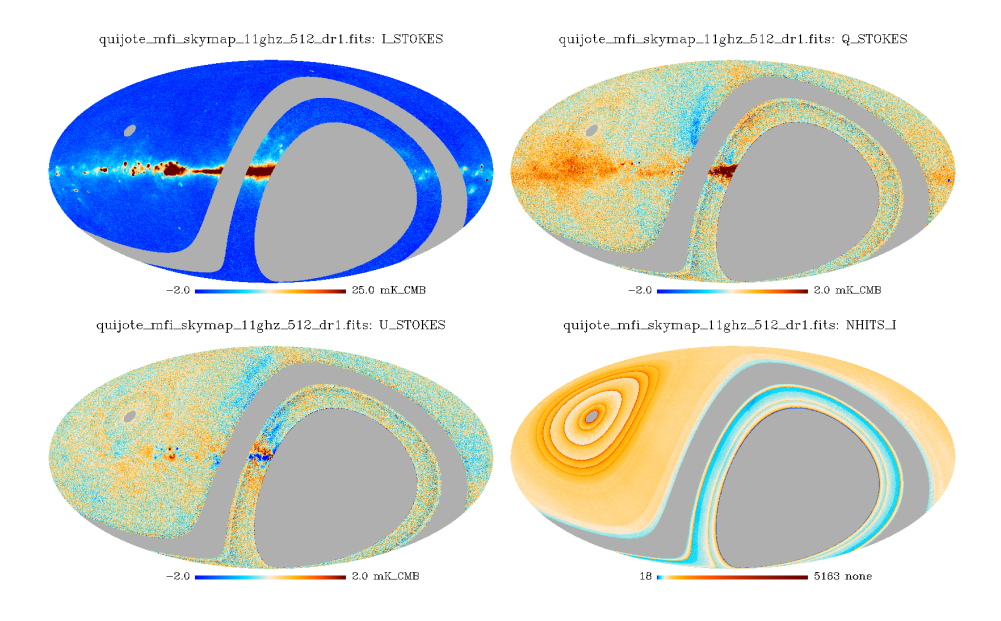

Figure 4: The first four columns of the MFI 11 GHz FITS file, showing I, Q, U, and NHITS I respectively.

the "HISTORY" field contains the internal reference name of the final map used for this data release.

The "BAD DATA" keyword gives the value used by HEALPix to indicate pixels for which no signal is present (unobserved pixels, or in the case of polarization maps, those with condition number out of range, as explained in Rubiño-Martín et al. [2023]).

#### <span id="page-9-0"></span>3.4 Frequency maps at 1 degree resolution

For the maps smoothed to 1 degree resolution, the FITS filenames use the same convention as those maps at original resolution, but we insert in the name the text "smth". So for example,

#### quijote\_mfi\_smth\_skymap\_11ghz\_512\_dr1.fits

is the QUIJOTE MFI sky map at 11GHz and smoothed to 1 degree resolution. Smoothed maps at  $1°$  resolution are generated by convolving the original

maps with the corresponding transfer function  $T_{\ell} \equiv B_{\ell}^{1 \text{ deg}}/B_{\ell}^{\text{MFI}}$ , which converts the spherical harmonic transfer function for each horn  $(B_{\ell}^{\text{MFI}}, \text{see Sect. 2.3})$ into that of a Gaussian beam with FWHM=  $1^{\circ}$  ( $B_{\ell}^{1 \text{ deg}}$ ). Figure [5](#page-10-1) shows one example of the released smoothed maps.

| Column name     | Data type | Units                 | Description         |
|-----------------|-----------|-----------------------|---------------------|
| <b>LSTOKES</b>  | $Real*4$  | $mK_{\text{CMB}}$     | Stokes I map        |
| <b>Q_STOKES</b> | $Real*4$  | $mK_{\text{CMB}}$     | Stokes Q map        |
| <b>U_STOKES</b> | $Real*4$  | $mK_{\text{CMB}}$     | Stokes U map        |
| NHITS I         | $Real*4$  | none                  | hits in I map       |
| NHITS_QU        | $Real*4$  | none                  | hits in Q and U map |
| WELI            | $Real*4$  | $\rm (mK_{CMB})^{-2}$ | Weight of I map     |
| <b>WELQ</b>     | $Real*4$  | $\rm (mK_{CMB})^{-2}$ | Weight of Q map     |
| <b>WELU</b>     | $Real*4$  | $\rm (mK_{CMB})^{-2}$ | Weight of U map     |
| COV_QU          | $Real*4$  | $(mK_{\rm CMB})^2$    | Covariance Q-U map  |

<span id="page-10-0"></span>Table 5: QUIJOTE MFI sky map file data structure.

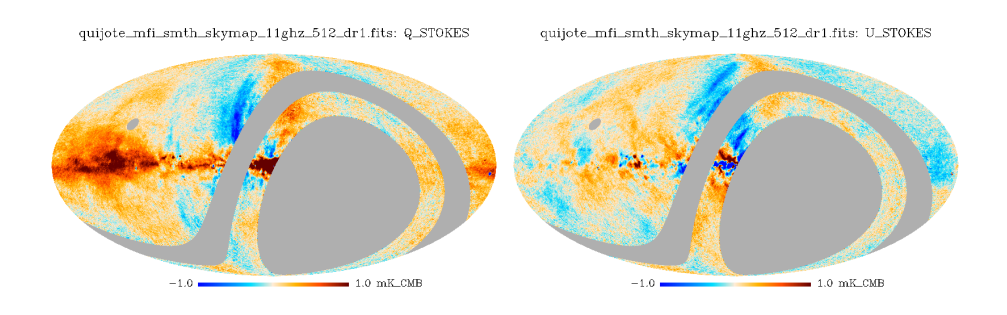

<span id="page-10-1"></span>Figure 5: Second and third columns of the smoothed MFI 11 GHz FITS file, corresponding to Q and U.

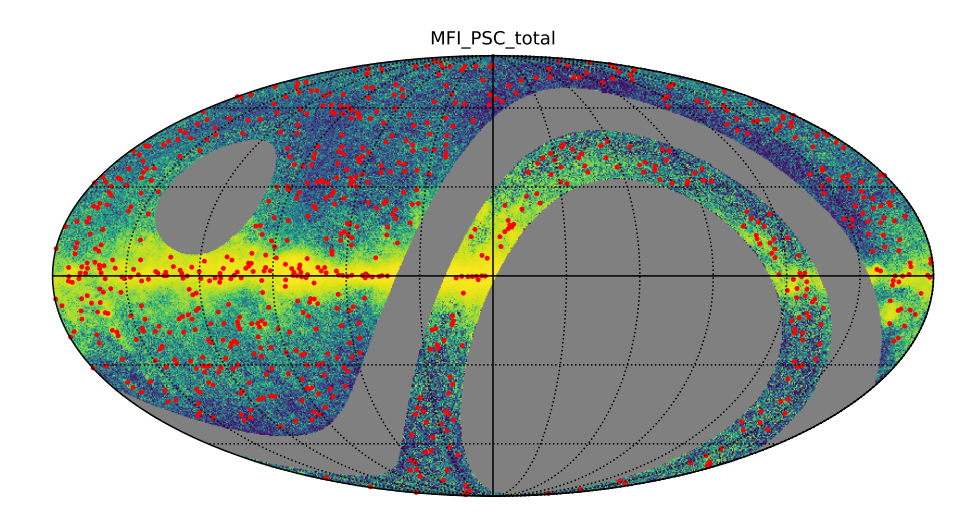

<span id="page-11-1"></span>Figure 6: Position in the sky of the sources from the MFI DR1 point source catalogues.

# <span id="page-11-0"></span>4 QUIJOTE MFI DR1: catalogues

In this release we include two separate catalogues of point sources. The elaboration of the catalogues is described in [Herranz et al. \[2023\]](#page-16-2). The positions in the sky of the sources in the joint MFI DR1 catalogues is plotted in Figure [6.](#page-11-1) The first of the two catalogue FITS files corresponds to the MFI DR1 main sample (quijote\_mfi\_psc\_main\_dr1.fits), containing 47 targets. The second file corresponds to the extended sample (quijote\_mfi\_psc\_extended\_dr1.fits), containing 739 targets. Here we summarize the catalogue contents:

- Source identification: a numeric identificator containing the string 'MFI-PSCm' for the case of the main sample and 'MFI-PSCe' for the case of the extended sample.
- Position: GLON and GLAT contain the Galactic coordinates; RA and DEC give the same information in equatorial coordinates  $(J2000)$ .
- Stokes parameters: I, Q and U in Jy, and their associated uncertainties, for the four MFI frequencies (11, 13, 17 and 19 GHz). Values are not colourcorrected. Colour-corrections can be obtained using the public fastcc code (see Section [2.5\)](#page-5-0).
- Polarization: debiased P and its associated uncertainty, in Jy, for the four MFI frequencies (11, 13, 17 and 19 GHz). Values are calculated from the raw (non colour-corrected) Stokes parameters.
- Polarization fraction and its associated uncertainty for the four MFI frequencies, as calculated from I and debiased P.
- Polarization angle:  $\phi$  and its associated uncertainty, in degrees, for the four MFI frequencies (11, 13, 17 and 19 GHz). The polarization angles are defined as increasing anticlockwise (north through east) following the IAU convention; the position angle zero is the direction of the north Galactic pole.
- Statistical significance of the detection of the polarized signal, for the four MFI frequencies.
- Spectral index in intensity: column ALPHA I gives the colour-corrected spectral index calculated as described in Section 3.6 of [Herranz et al.](#page-16-2) [\[2023\]](#page-16-2). Its associated error is given in column ALPHA<sub>-I</sub> err.
- Spectral index in polarization: column ALPHA P gives the colour-corrected spectral index calculated as described in Section 3.6 of [Herranz et al.](#page-16-2) [\[2023\]](#page-16-2). Its associated error is given in column ALPHA P err.
- Flag: source candidates with estimated  $SNR < 0$  in at least one frequency are flagged with the number 1. For these sources, the corresponding I column has been set to NaN. The corresponding uncertainty is kept as it may be used as an estimate of the upper flux density limit. We do not provide spectral index estimations for these sources, as they are considered as only marginal detections. There are 14 of these sources in the extended catalogue and zero in the main catalogue. The rest of sources are flagged with the value 0.
- Cross-identifications: for those cases where it is possible, we give the name of possible cross-identifications, within a 30′ search radius around the position of each MFI source candidate, to the following surveys of radio sources:
	- PCCS2 ID: nearest matched source in the Planck Second Catalogue of Compact Sources [\[Planck Collaboration et al., 2016\]](#page-17-0).
	- PNCT ID: nearest matched source in the Planck Catalogue of Non-Thermal Sources [\[Planck Collaboration et al., 2018\]](#page-17-1).
	- Other IDs: for those cases where it is possible, we also give the nearest match, within a 30′ search radius, to the 3C [\[Bennett and](#page-17-2) [Simth, 1962\]](#page-17-2) and the Parkes-MIT-NRAO [PMN, [Wright et al., 1994\]](#page-17-3) surveys of radio sources.

# <span id="page-12-0"></span>5 QUIJOTE MFI DR1: component separated maps

#### <span id="page-12-1"></span>5.1 Component separation in polarization

This release includes the polarization component separation products obtained using QUIJOTE MFI 11 and 13 GHz channels, as well as WMAP's K and Ka

| Parameter          | fn         | Extensions                             | Units                  | Data type |
|--------------------|------------|----------------------------------------|------------------------|-----------|
| CMB                | <b>CMB</b> | cmbQ, std cmbQ                         | $\mu$ K <sub>CMB</sub> | $Real*4$  |
|                    |            | cmbU, std cmbU                         |                        |           |
| $A_{s}$            | As         | $a_sQ$ , std $a_sQ$                    | $\mu$ K <sub>RJ</sub>  | $Real*4$  |
|                    |            | a_sU, std a_sU                         |                        |           |
| $A_d$              | Ad         | $a_dQ$ , std $a_dQ$                    | $\mu$ K <sub>RJ</sub>  | $Real*4$  |
|                    |            | a_dU, std a_dU                         |                        |           |
| $\beta_s$          | betas      | beta_s, std beta_s                     | none                   | $Real*4$  |
| $\beta_d$          | betad      | beta_d, std beta_d                     | none                   | $Real*4$  |
| $T_d$              | Td         | T <sub>-</sub> d, std T <sub>-</sub> d | Κ                      | $Real*4$  |
| $\chi^2_{\rm red}$ | chi2r      | $chi2_r$                               | none                   | $Real*4$  |

<span id="page-13-1"></span>Table 6: Component separation products in polarization.

bands and all polarized *Planck* channels<sup>[4](#page-13-0)</sup>, filtered with FDEC [de la Hoz et al.](#page-16-3) [\[2023\]](#page-16-3). The maps corresponds to the default case in [de la Hoz et al. \[2023\]](#page-16-3) where the CMB is modeled as a constant in thermodynamic units, and the synchrotron and thermal dust emission are modeled as a power law and a modified blackbody in antenna units respectively.

The component separation products are presented in HEALPix format with RING ordering, with a default value of  $N_{\text{side}} = 64$ , using Galactic coordinates, and smoothed with a Gaussian beam of FWHM= 2◦ . The component separated maps are given as

#### {fn}\_quijote\_mfi\_cs\_pol\_{NSIDE}\_dr1.fits

where  $\texttt{fn}$  is the name of the parameter (see Table [6\)](#page-13-1), and NSIDE= 64.

The FITS files contain a minimal primary header with no data, and a BINTABLE with the estimated value and the standard deviation of each parameter. The number of extensions depends on the parameter:

- 1. The amplitudes of the sky components (CMB, As, and Ad) contain 4 extensions: the estimated  $Q$  and  $U$  values<sup>[5](#page-13-2)</sup> and their uncertainties.
- 2. The spectral parameters (betas, betad, and Td) contain only 2 extensions: their estimated value and uncertainty respectively.
- 3. chi2r has only one extension with the reduced  $\chi^2$  estimator of the fit.

The name of each extension is given in Table [6.](#page-13-1) Figure [7](#page-14-1) shows an example of the component separation products.

<span id="page-13-2"></span><span id="page-13-0"></span><sup>4</sup>We used the fourth release also known as NPIPE.

<sup>5</sup>Stokes Q and U parameter maps follow the COSMO convention for polarization angles from HEALPix.

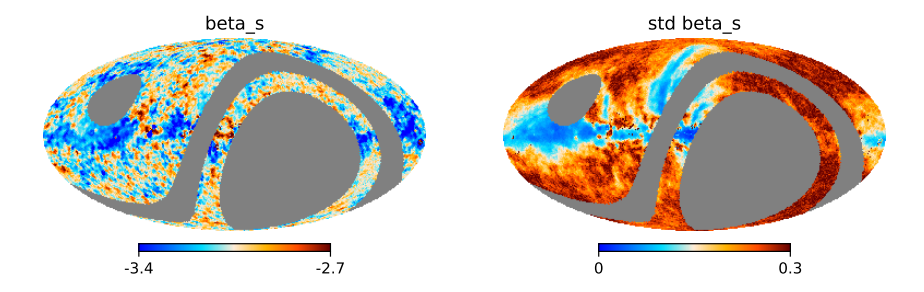

<span id="page-14-1"></span>Figure 7:  $\beta_s$  estimate and uncertainty maps.

Keywords in the extended header indicate the coordinate system ( "GALAC-TIC"), the HEALPix ordering scheme ("RING"), the "COSMO" polarization convention is specified in the "POLCCONV" keyword, and the "BAD DATA" keyword gives the value used by HEALPix to indicate pixels for which no signal is present. Finally, the "COMMENT" fields provide a summary of the product.

### <span id="page-14-0"></span>5.2 Component separation in intensity for the Galactic plane

A set of maps describing the microwave sky components (CMB anisotropies and its foregrounds) in intensity along the Galactic Plane ( $|b| < 10^{\circ}$ ) is also included in this release. Those foregrounds consists of synchrotron, free–free, anomalous microwave emission (AME) and thermal dust components, resulting from the component separation process described in [Fernandez-Torreiro et al.](#page-17-4) [\[2023\]](#page-17-4). The component maps were produced at 1 degree resolution, and with a HEALPIX pixelization of  $N_{\text{side}} = 64$ . The full set of maps is available in the file

```
{par}_quijote_mfi_cs_int_galplane_64_dr1.fits
```
where {par} accounts for the different parameters describing the foregrounds. Their actual names are show in Table [7.](#page-15-0) As in the case of the products described in Section [5.1,](#page-12-1) the first extension holds a minimal header, while the second extension stores the parameter maps. The structure for this second extension is detailed in Table [7.](#page-15-0) Each parameter map is accompanied by its standard deviation map. An example for both is shown in Fig. [8.](#page-15-1) The standard deviation values are computed from the marginalized posteriors from each pixel. These marginalized posteriors can be shared on request, as well as further maps derived from them (e.g. dust radiance,  $\mathfrak{R}_{\text{dust}}$ , AME emissivity  $A_{\text{AME}}/\tau_{353}$ , ...).

| Parameter             | $par\}$      | Extensions |                          | Units              | Data type |
|-----------------------|--------------|------------|--------------------------|--------------------|-----------|
| $I_{1\,\mathrm{GHz}}$ | Isyn         |            | Isyn, std_Isyn           | MJy/sr             | $Real*4$  |
| $\alpha_{\rm syn}$    | alphasyn     |            | alphasyn, std_alphasyn   | none               | $Real*4$  |
| EM                    | EM           |            | EM, std_EM               | pc/cm <sup>6</sup> | $Real*4$  |
| $I_{\rm AME}$         | Iame         |            | Iame, std_Iame           | MJy/sr             | $Real*4$  |
| $\nu_{\rm AME}$       | nuame        |            | nuame, std_nuame         | GHz                | $Real*4$  |
| $W_{\rm AME}$         | Wame         |            | Wame, std_Wame           | none               | $Real*4$  |
| $\tau_{353}$          | $t$ au $353$ |            | tau353, std_tau353       | none               | $Real*4$  |
| $\beta_{\rm d}$       | betad        |            | betad, std_betad         | none               | $Real*4$  |
| $T_{\rm d}$           | Td           |            | Td, std_Td               | K                  | $Real*4$  |
| $\Delta T_{\rm CMB}$  | DeltaTcmb    |            | DeltaTcmb, std_DeltaTcmb | $\mu$ K            | $Real*4$  |

<span id="page-15-0"></span>Table 7: Parameter maps included in the release files covering the intensity component separation study in the Galactic plane [\[Fernandez-Torreiro et al.,](#page-17-4) [2023\]](#page-17-4). Each file contains both the parameter map and its uncertainty map.

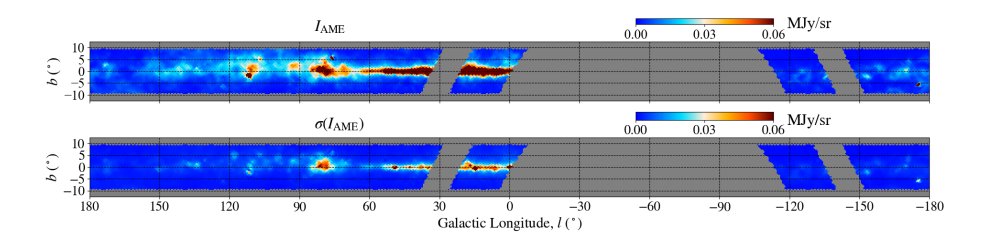

<span id="page-15-1"></span>Figure 8: Example of the parameter maps obtained for the Galactic Plane in intensity [\[Fernandez-Torreiro et al., 2023\]](#page-17-4). We show the AME intensity,  $I_{\rm AME}$ (top panel), together with its uncertainty (bottom panel).

### History

- v1. First version of the document, released on January 12th, 2023.
- v1.1. Updated version, released on May 12th 2023, including the component separated maps in intensity from [Fernandez-Torreiro et al. \[2023\]](#page-17-4) and described in Sect. [5.2.](#page-14-0)

### <span id="page-16-0"></span>References

- <span id="page-16-1"></span>J. A. Rubiño-Martín, F. Guidi, R. T. Génova-Santos, S. E. Harper, D. Herranz, R. J. Hoyland, A. N. Lasenby, F. Poidevin, R. Rebolo, B. Ruiz-Granados, F. Vansyngel, P. Vielva, R. A. Watson, E. Artal, M. Ashdown, R. B. Barreiro, J. D. Bilbao-Ahedo, F. J. Casas, B. Casaponsa, R. Cepeda-Arroita, E. de la Hoz, C. Dickinson, R. Fernández-Cobos, M. Fernández-Torreiro, R. González-González, C. Hernández-Monteagudo, M. López-Caniego, C. López-Caraballo, E. Martínez-González, M. W. Peel, A. E. Peláez-Santos, Y. Perrott, L. Piccirillo, N. Razavi-Ghods, P. Scott, D. Titterington, D. Tramonte, and R. Vignaga. QUIJOTE scientific results - IV. A northern sky survey in intensity and polarization at 10-20 GHz with the multifrequency instrument. MNRAS, 519(3):3383–3431, March 2023. doi: 10.1093/mnras/stac3439.
- <span id="page-16-2"></span>D. Herranz, M. López-Caniego, C. H. López-Caraballo, R. T. Génova-Santos, Y. C. Perrott, J. A. Rubiño-Martín, R. Rebolo, E. Artal, M. Ashdown, R. B. Barreiro, F. J. Casas, E. de la Hoz, M. Fernández-Torreiro, F. Guidi, R. J. Hoyland, A. N. Lasenby, E. Martínez-González, M. W. Peel, L. Piccirillo, F. Poidevin, B. Ruiz-Granados, D. Tramonte, F. Vansyngel, P. Vielva, and R. A. Watson. QUIJOTE scientific results - IX. Radio sources in the QUIJOTE-MFI wide survey maps. MNRAS, 519(3):3526–3545, March 2023. doi: 10.1093/mnras/stac3657.
- <span id="page-16-3"></span>E. de la Hoz, R. B. Barreiro, P. Vielva, E. Martínez-González, J. A. Rubiño-Martín, B. Casaponsa, F. Guidi, M. Ashdown, R. T. Génova-Santos, E. Artal, F. J. Casas, R. Fern´andez-Cobos, M. Fern´andez-Torreiro, D. Herranz, R. J. Hoyland, A. N. Lasenby, M. López-Caniego, C. H. López-Caraballo, M. W. Peel, L. Piccirillo, F. Poidevin, R. Rebolo, B. Ruiz-Granados, D. Tramonte, F. Vansyngel, and R. A. Watson. QUIJOTE scientific results - VIII. Diffuse polarized foregrounds from component separation with QUIJOTE-MFI. MNRAS, 519(3):3504–3525, March 2023. doi: 10.1093/mnras/stac3020.
- <span id="page-16-4"></span>R. T. Génova-Santos, J. A. Rubiño-Martín, et al. Data proccesing pipeline for the Multi-Frequency Instrument of the QUIJOTE experiment. MNRAS, in prep., 2023.
- <span id="page-16-5"></span>Mike W. Peel, Ricardo Genova-Santos, C. Dickinson, J. P. Leahy, Carlos López-Caraballo, M. Fernández-Torreiro, J. A. Rubiño-Martín, and Locke D.

Spencer. Fastcc: Fast Color Corrections for Broadband Radio Telescope Data. Research Notes of the American Astronomical Society, 6(12):252, December 2022. doi: 10.3847/2515-5172/aca6eb.

- <span id="page-17-0"></span>Planck Collaboration, P. A. R. Ade, N. Aghanim, F. Argüeso, M. Arnaud, M. Ashdown, J. Aumont, C. Baccigalupi, A. J. Banday, and R. B. Barreiro. Planck 2015 results. XXVI. The Second Planck Catalogue of Compact Sources. A&A, 594:A26, Sep 2016. doi: 10.1051/0004-6361/201526914.
- <span id="page-17-1"></span>Planck Collaboration, Y. Akrami, F. Argüeso, M. Ashdown, J. Aumont, C. Baccigalupi, M. Ballardini, A. J. Banday, R. B. Barreiro, and N. Bartolo. Planck intermediate results. LIV. The Planck multi-frequency catalogue of non-thermal sources. A&A, 619:A94, Nov 2018. doi: 10.1051/0004-6361/ 201832888.
- <span id="page-17-2"></span>A. S. Bennett and F. G. Simth. The Preparation of the Revised 3C Catalogue of Radio Sources. Monthly Notices of the Royal Astronomical Society, 125 (1):75–86, 07 1962. ISSN 0035-8711. doi: 10.1093/mnras/125.1.75. URL <https://doi.org/10.1093/mnras/125.1.75>.
- <span id="page-17-3"></span>A. E. Wright, M. R. Griffith, B. F. Burke, and R. D. Ekers. The Parkes-MIT-NRAO (PMN) surveys. 2: Source catalog for the southern survey (delta greater than -87.5 deg and less than -37 deg). ApJS, 91:111–308, March 1994. doi: 10.1086/191939.
- <span id="page-17-4"></span>M. Fernandez-Torreiro, J. A. Rubiño-Martín, C. H. López-Caraballo, et al. *QUI-*JOTE scientific results - X. Spatial variations of Anomalous Microwave Emission along the Galactic Plane. MNRAS, in prep., 2023.